## **How To Set Cron Job In Php**>>>CLICK HERE<<<

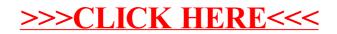